# Mercer Marketplace 365+

# **DASHBOARDS**

# Accessing Plan Trends & **Statistics**

Employers can access real-time metrics about their plan(s) by clicking the Plan Trends & Statistics button from the side navigation bar.

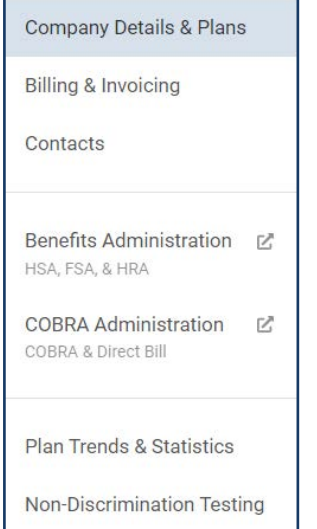

## Plan Trends & Statistics Homepage

From the Plan Trends & Statistics homepage, employers can view recent trends in plan participation as well as statistics that show how their plan metrics compare to other employers' plans with Mercer Marketplace. Employers can also customize their dashboard by clicking "Add Widget."

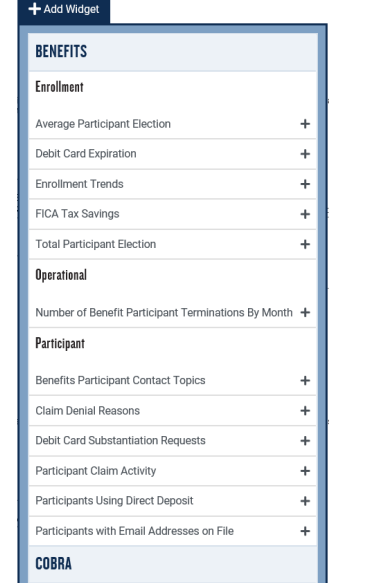

## Custom Dashboards

From the "Custom Dashboards" page, employers can customize the dashboards they see based on the metrics most important to them. Any topics added to the custom dashboard can be moved around so they appear in order of employer preference.

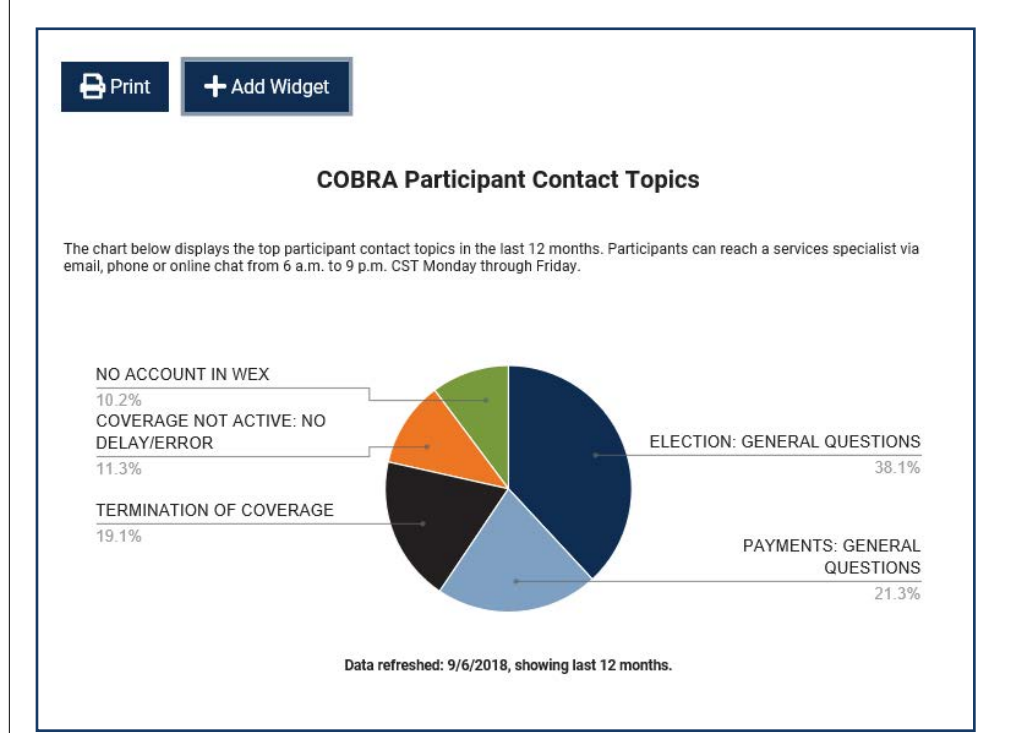